XII Международная научно-практическая конференция студентов, аспирантов и молодых учёных «Молодёжь и современные информационные технологии»

# ПРОГРАММНО-АППАРАТНАЯ ПЛАТФОРМА ДЛЯ СКАНИРОВАНИЯ 3D-ОБЪЕКТОВ С ПРИМЕНЕНИЕМ УЛЬТРАЗВУКОВЫХ ВОЛН

Е.А. Рыбаков, Д. П. Стариков, Д.В. Журавлев Томский политехнический университет evgrybakov@gmail.com

# Ввеление

Существующие на данный момент 3Л сканеры используют оптическую («лазерную») технологию получения данных об объекте. При таком подходе чем выше точность сканера и, как следствие, качество изготовляемой модели, тем более дорогостоящий будет сканер.

Аналогичное устройство, можно создать на порядки дешевле, используя ультразвуковые сенсоры и ряд исполнительных механизмов. Для этого необходимо сформировать следующие основные этапы работы устройства:

1. Непосредственное получение данных об объекте с помощью установки;

2. Обработка модели;

3. Форматирование данных для редактирования и последующей печати модели.

## Моделирование

В качестве управляющего устройства выступает микроконтроллер ATmega2560, его мошности и возможностей лостаточно лля управления исполнительными механизмами, считывания данных и последующей отправки их на ПК.

В роли исполнительных устройств используются два шаговых двигателя, один из которых (M1) служит для последовательного вертикального перемещения каретки с сенсором, а другой (М2) служит для пошагового вращения предметного стола. Для считывания данных служит ультразвуковой дальномер, способный вычислить расстояние до объекта и передать данные в интерфейс контроллера. Внешний вид ультразвукового сканера (УЗС) представлен на рис. 1.

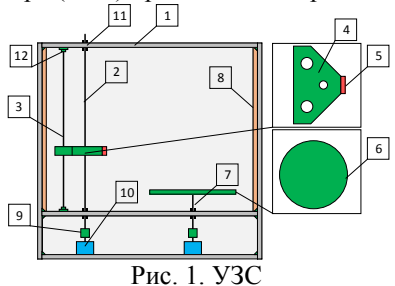

Где:

- $1 -$ Корпус;
- 2 Вал с резьбой;
- 3 Вал скольжения;
- 4 Каретка;
- 5 Ультразвуковой дальномер;
- 6 Предметный столик;
- $7 \text{Вал}$
- 8 Звукопоглощающая панель;
- $9 Mydra$
- 10 Шаговый лвигатель:
- 11 Полшипник:
- 12 Крепление.

### Принцип работы установки (УЗС)

Алгоритм работы УЗС складывается из 4 этапов, запущенных в цикле:

Изначально микроконтроллер подает команду сенсору (5), чтобы он отправил ультразвуковую волну в сторону объекта, который расположен на предметном столике (6) для фиксации расстояния до объекта (рис. 2).

Волна, отраженная объектом, возвращается обратно в сенсор, который фиксирует расстояние  $(p<sub>HC</sub>, 3)$ .

После фиксирования расстояния, микроконтроллер дает команду двигателю М2 для поворота на определенное число градусов, после чего действия повторяются, пока объект не прокрутится на 360 градусов (рис. 4).

Заключительный этап состоит в том. что микроконтроллер отправляет команду двигателю М1, для вертикального подъема каретки (4), на которой установлен сенсор (5). После чего все вышеуказанные этапы повторяются до тех пор, пока установка не просканирует весь объект (рис.  $5$ ).

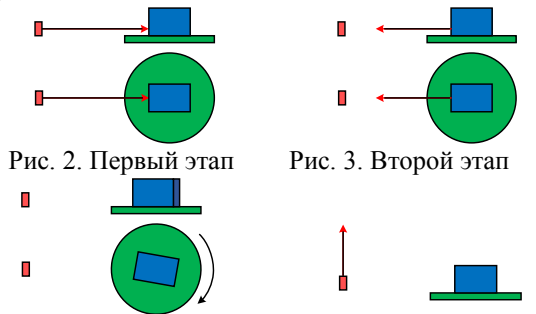

Рис. 4. Третий этап Рис. 5. Четвертый этап

После сканирования объекта, данные из микроконтроллера передаются по последовательному интерфейсу (UART) на ПК. Данные обрабатываются специально созданным программным обеспечением.

На входе у программы трехмерная матрица данных  $dim(I) = \{x, y, z\}.$ 

#### Где:

 $x$  - число шагов M1 (равно числу шагов каретки в вертикальном направлении);

y - число шагов M2 (равно числу микро поворотов предметного столика);

z - количество полных оборотов M2, на каждой высоте каретки.

Параметры х, у, z напрямую зависят от выбранной точности сканирования следующим обра- $30M$ 

$$
x = \frac{H}{N_1}; (1) \qquad y = \frac{360}{N_2}; (2)
$$
  

$$
z = N_3.(3)
$$

Где:

- $H$  высота объекта;
- $N_I$  показатель точности по вертикали;
- $N_2$  показатель точности по горизонтали;
- $N_3$  показатель точности для интерполя-

ции и пространственной экстраполяции;

Факторы точности задаются пользователем в программе вручную, для того чтобы манипулировать соотношением времени и точностью сканирования.

### Алгоритм работу приложения на ПК

Первоначально полученную матрицу данных I необходимо пересчитать в матрицу W, для этого каждый элемент матрицы  $I_{x,y,z}$  необходимо преобразовать в каждый элемент матрицы  $W_{x,y,z}$ , согласно формуле  $(4)$ :

$$
W_{x_i, y_j, z_k} = D - I_{x_i, y_j, z_k} \mid (4)
$$

Где D - расстояние от сенсора до оси предметного столика (см. рис. 6).

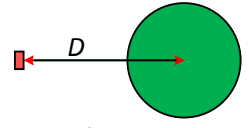

Рис. 6. Дистанция

Следующим шагом необходимо преобразовать пространственную матрицу  $W_{x,y,z}$  в двухмерную матрицу  $S_{x,y}$ , согласно формуле:

$$
S_{x_i, y_j} = \frac{\sum_{k=1}^{x_3} W_{x_i, y_j, z_k}}{N_3} = \frac{W_{x_i, y_j, z_k} + W_{x_i, y_j, z_{k+1}} + ... + W_{x_i, y_j, z_{k+N_3-1}} + W_{x_i, y_j, z_{k+N_3}}}{N_3}.
$$

После преобразований, получаем сканируемый объект по слоям, каждый из которых необходимо интерполировать кубическими сплайнами. Слева (рис. 7) данные до интерполяции, справа после.

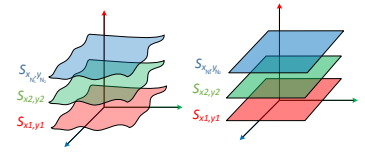

Рис. 7. Интерполяция матрицы S

Предпоследний этап заключается в формировании объемной фигуры. Для этого с помощью экстраполяции, необходимо «склеить» в пространстве каждый из слоев S; Соответствующие ближайшие точки каждого слоя соединяются сплайнами и в итоге формируется полноценная трехмерная модель сканируемого объекта (рис. 8).

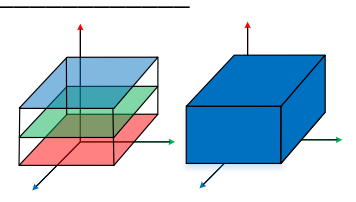

Рис. 8. Послойная экстраполяция

Заключительным этапом работы программы является трансформирование полученной модели в формат для 3D печати - STL.

# Заключение

В ходе эксплуатации установки были выявлены следующие недостатки:

- 1. Слишком долгое время сканирования;
- 2. Относительно невысокая точность сканирования:
- 3. Долговременная постобработка в программе:
- 4. Возможность сканирования ТОЛЬКО сплошных объектов.

Для ликвидации полученных недостатков необходимо следующее:

 $\blacksquare$ Для уменьшения времени сканирования и повышения точности необходимо заменить ультразвуковой сенсор на инфракрасный, это повысит точность первичного сканирования и позволит уменьшить число итераций циклов сканирования:

В связи со сменой сенсора на инфракрасный, в программе достаточно изменить интерполяцию кубическими сплайнами на аналогичную, но меньшего порядка, что оптимизирует (относительно функционала времени) исполнение программы на порядок быстрее.

Но любые недостатки с избыточностью перекрывают достоинства, изобретенной установки, а именно:

- 1. Дешевый аналог подобным устройствам;
- 2. Простота в эксплуатации;
- 3. Сканирование твердых объектов любой природы;
- 4. При самых минимальных показателях точности, напечатанная копия первоначального изделия совпадает с ним на 96%, и с увеличением коэффициентов  $N_i$ , *i*=1..3, точность монотонно растет по экспоненциальному зако-HV.

### Литература

Rybakov E.A., Starikov D.P., Berchuk D.Y., 1. Zhuravlev D.V: Advanced algorithms of extruded plastic fiber control for 3D printers (ICAICTE2014, Atlantis Press, 2014)

Michael Margolis Arduino Cookbook  $\mathfrak{D}$ (O'Reilly Media, Inc., 2011)

Karl Johan Åström: Control System Design, 3. 2002